## **QUERY LINKS**

The QUERY LINKS command displays the status of TCP/IP links to the various physical networks.

Syntax: Query LINks [,ID=*id*] [,SYSlst]

Arguments: ID= - The ID (as specified in the DEFINE LINK command) identifying the link to be displayed. If this operand is omitted, all links are displayed.

> SYSlst - If specified, the results of this request are sent to SYSLST. If omitted, the results are displayed on the console.

Example:

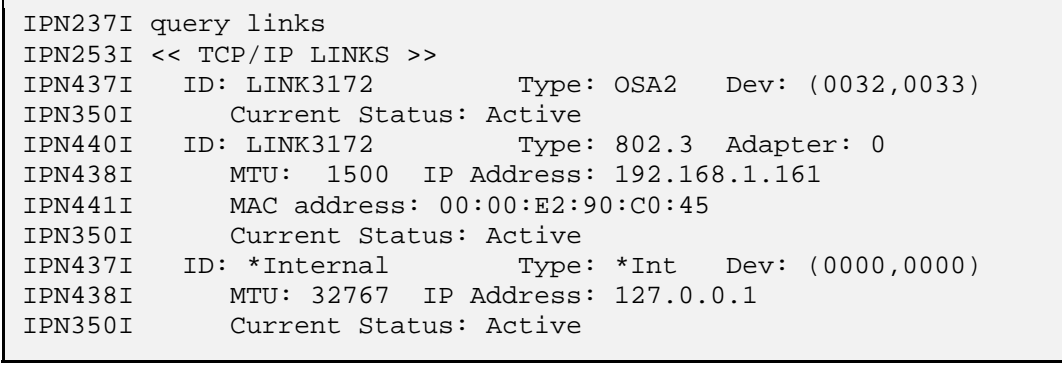

Notes: • For LCS-type devices, all adapters associated with a link are also displayed.

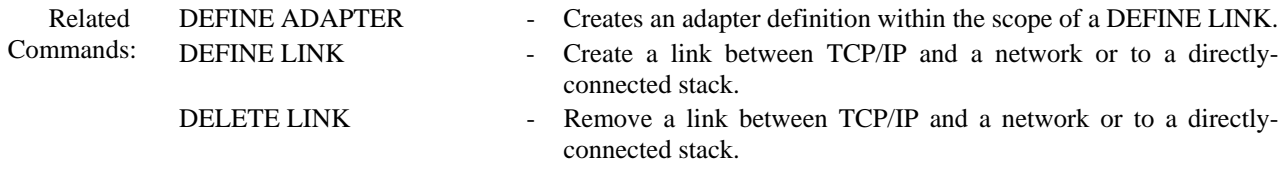